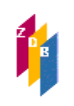

# **4028 –** Kartografische Materialien: Geografische Koordinaten

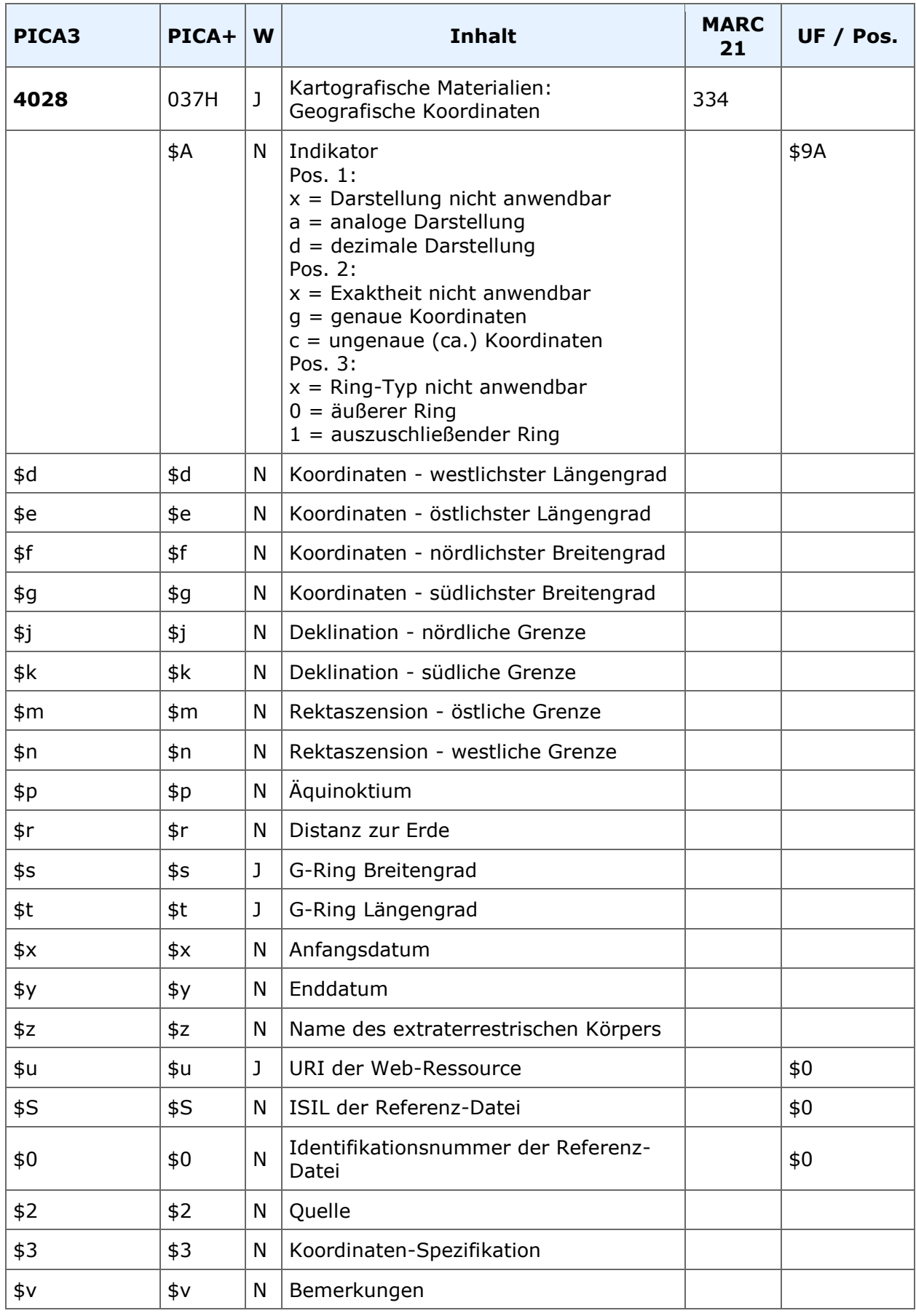

## **4028 –** Kartografische Materialien: Geografische Koordinaten

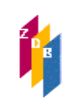

**Indextyp/Schlüsseltyp:** KOO/KOO für \$A, \$d, \$e, \$f **Indexierungsroutine:** Ph **Validierung:** Das Feld ist in allen Satzarten zulässig. Es müssen \$A und mind. 2 der Unterfelder \$d - \$g besetzt sein

### **Inhalt**

In dem Feld werden die geografischen Koordinaten für kartografisches Material angegeben.

Für terrestrischen kartografischen Inhalt werden die Koordinaten durch Erfassen des Längen- und des Breitengrads angegeben. Erfasst werden die Koordinaten in der Reihenfolge westlichster Punkt-östlichster Punkt/nördlichster Punkt-südlichster Punkt des abgebildeten Gebiets. Bei kleinmaßstäbigen Karten werden keine Sekunden angegeben. Gerundet wird jeweils in Richtung außerhalb des Kartenrands.

Bei Panoramen und Vogelschaukarten werden die Koordinaten übernommen, wenn sie auf dem Dokument verzeichnet sind.

Bei fortlaufenden Ressourcen können die Koordinaten für ein geschlossenes Gebiet, z. B. Brandenburg, erfasst werden.

Stehen die Koordinaten nicht auf den Kartenblättern, können sie mit Hilfe der Bounding-Box [\(http://boundingbox.klokantech.com/\)](http://boundingbox.klokantech.com/) ergänzt werden.

Analoge Koordinaten können zusätzlich in dezimale Koordinaten umgewandelt werden, um in entsprechenden Anwendungen, z. B. [http://www.kartenportal.ch/,](http://www.kartenportal.ch/) eine räumliche Suche durchzuführen zu können.

#### **Erfassung Längengrad und Breitengrad für das Gebiet Brandenburg mit Hilfe der Bounding-Box:**

4028 acx\$dE 011 15 00\$eE 014 45 00\$fN 053 33 00\$gN 051 21 00

**Gegebenenfalls zusätzliche Erfassung mit dezimalen Koordinaten** 4028 dcx\$dE011.250000\$eE014.750000\$fN053.550000\$gN051.350000

#### **Anzeige im ZDB-Katalog: (noch nicht realisiert)**

E 11°15' - E 14°45' / N 53°33' - N 51°21'

#### **RDA-Regelwerksstelle**

Die Erfassung der Koordinaten richtet sich nach [RDA 7.4.](http://access.rdatoolkit.org/rdachp7-de_rda7-457.html)